# Välkomna till superanvändarråd

1

21 september 2023

### Superanvändarråd Dagordning

- CDS Vårdskadeprevension
- Information från systemförvaltningen
- Frågor som kommit från er
- Övriga frågor

• supportmejladress för HSL-systemen är [supporthsl@vasteras.se](mailto:supporthsl@vasteras.se)

2

## CDS Vårdskadeprevention

Riskbedömningar sker nu i den nya funktionen - CDS Vårdskadeprevention istället för i journaltabell

CDS Vårdskadeprevention ger dig beslutstöd i utvärderingen av en patient som har riskfaktorer för

- Fallrisk
- Trycksår
- Undernäring
- Munhälsa

**Funktionen slås på den 2 oktober i Cosmic patientjournal att börja använda**

#### Ny Riskbedömning - välj Meny -Vårdskadeprevention

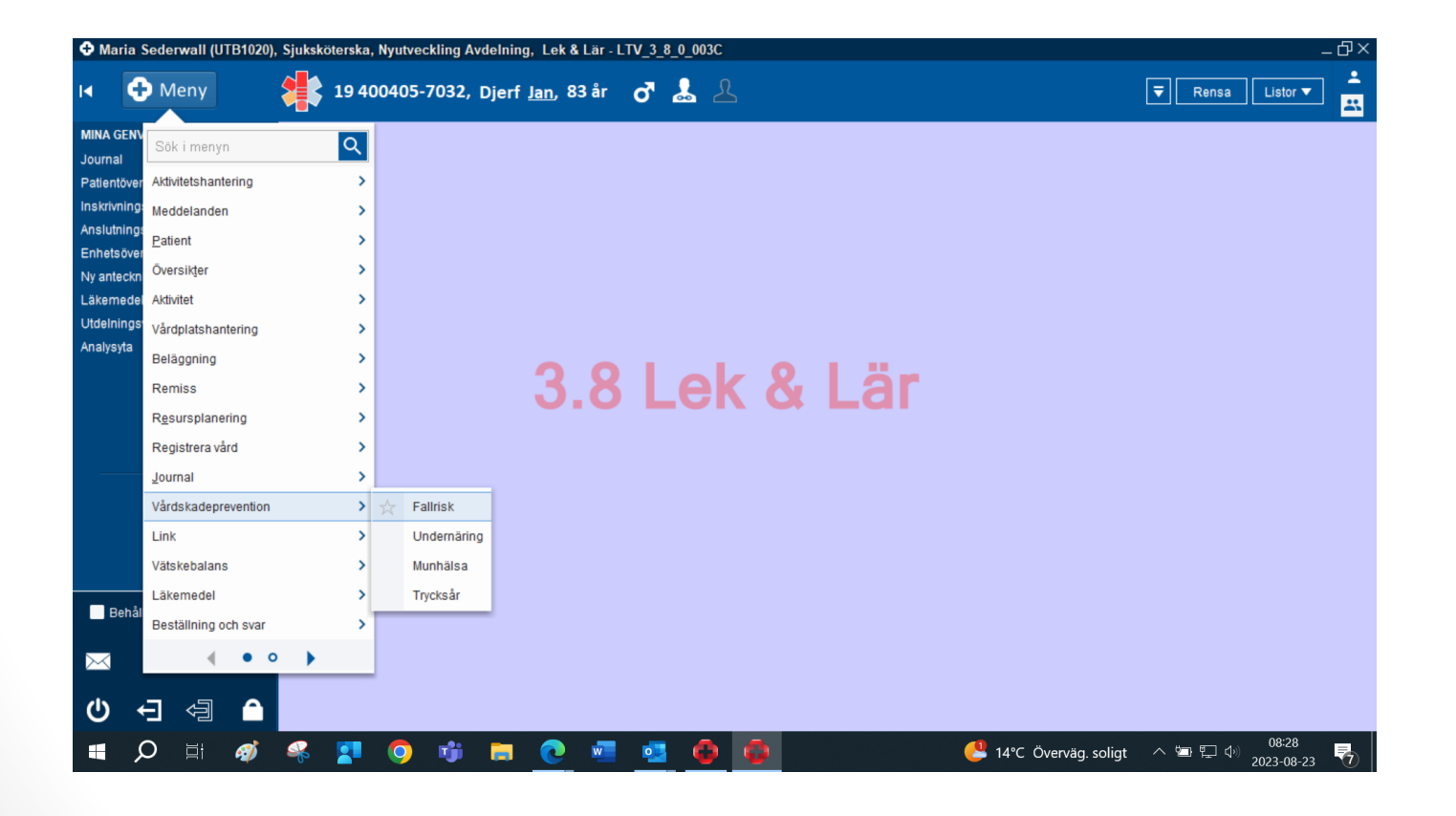

#### Består av 3 delar: Riskbedömning (bedömningsinstrument) Orsaker Skapa vårdplan

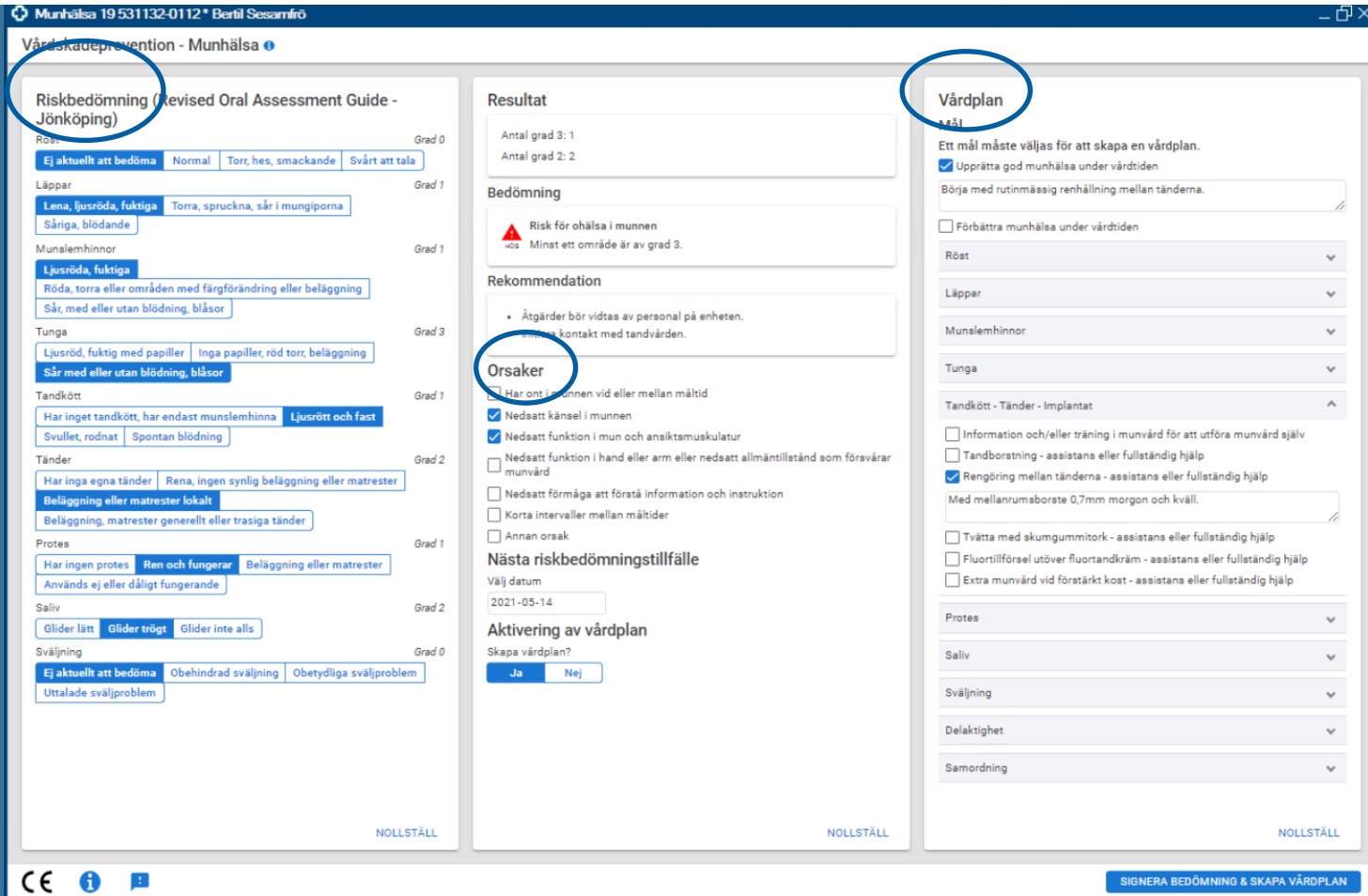

#### Steg 1: Fyll i bedömningsinstrumentet

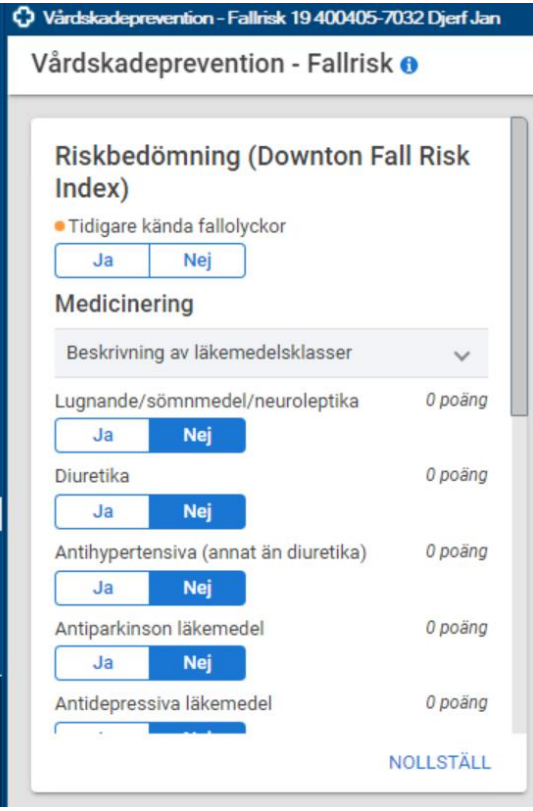

Redan gjorda riskbedömningar finns kvar i journaltabellen att läsa

De bedömningsinstrument som inte finns med i CDS finns kvar för registrering i journaltabell

#### Steg 2: Resultat visas om det föreligger risk.

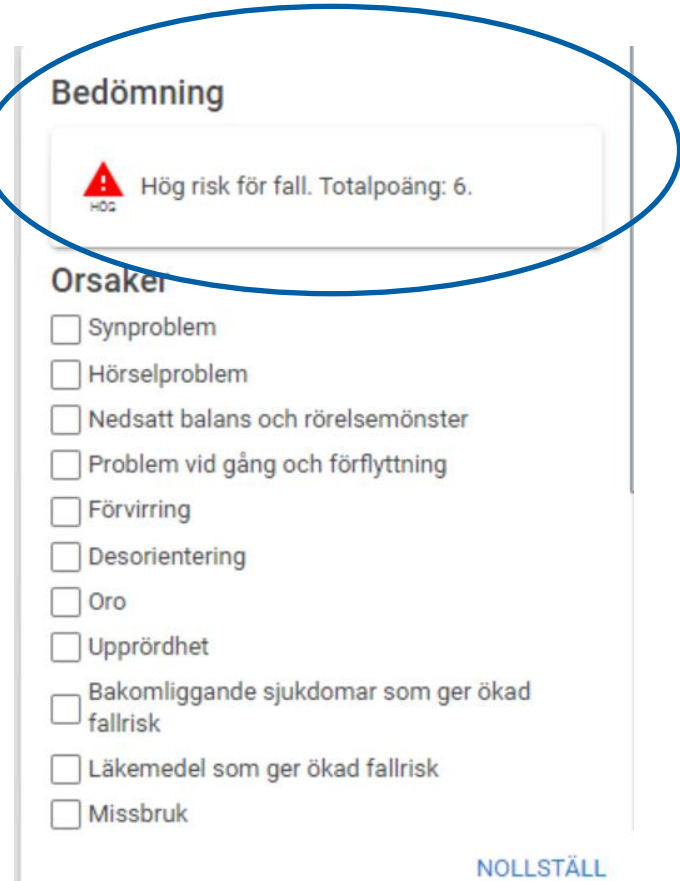

#### Steg 3: orsaker anges Steg 4: beslut tas om vårdplan ska upprättas

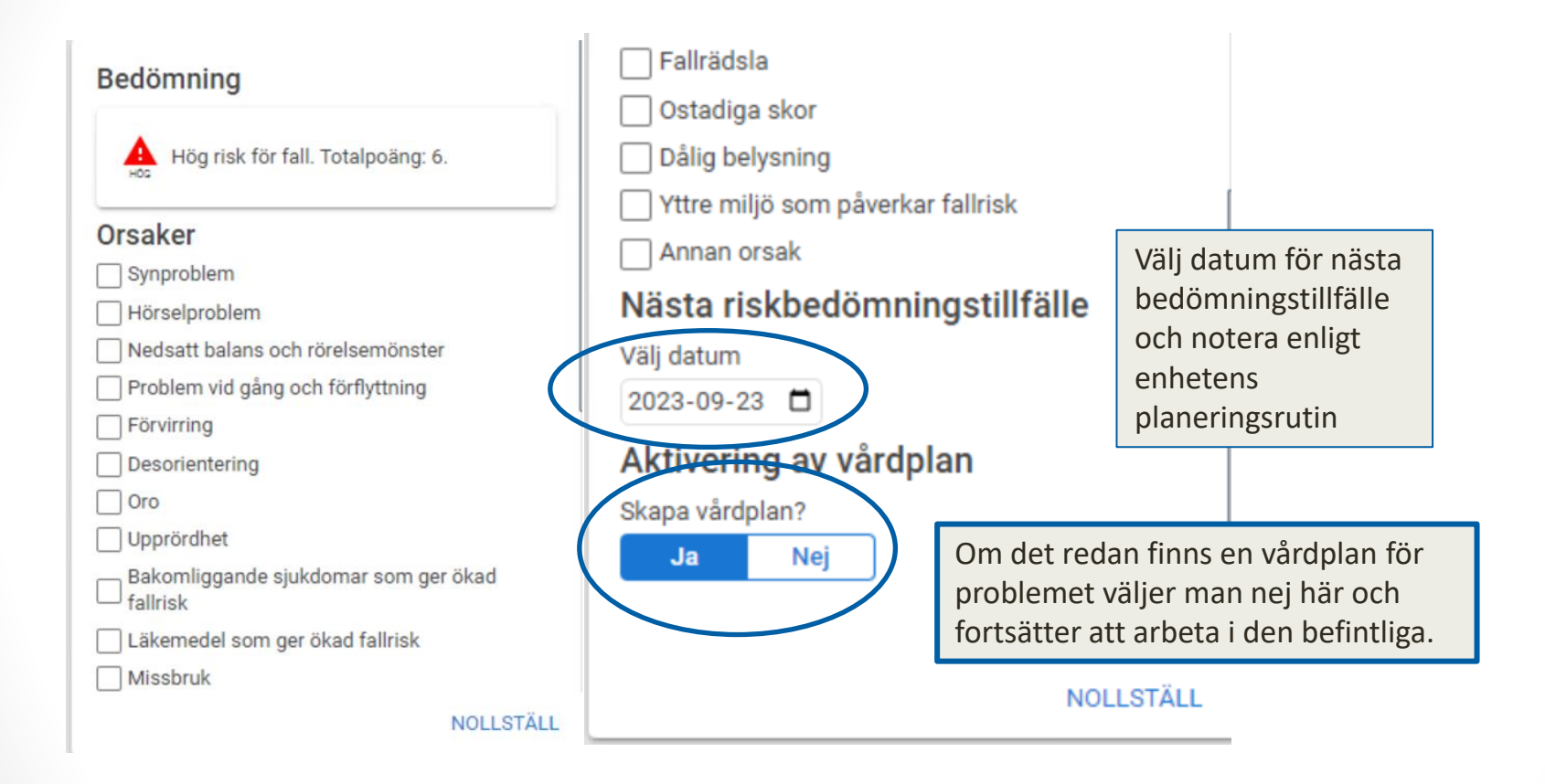

#### Signera riskbedömningen

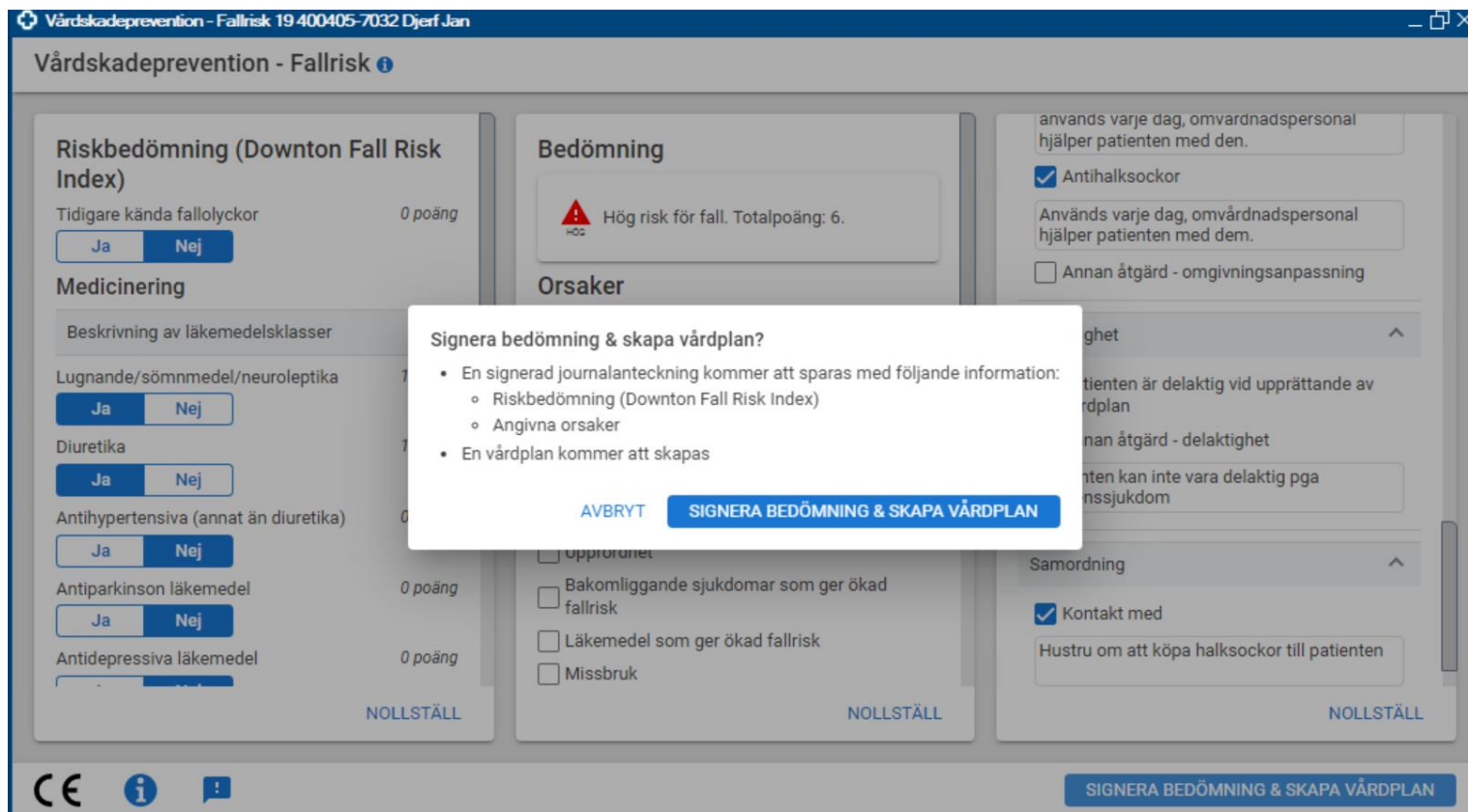

#### Steg 5: Skapa vårdplan, välj de åtgärder som är aktuellt och komplettera i fritextfältet

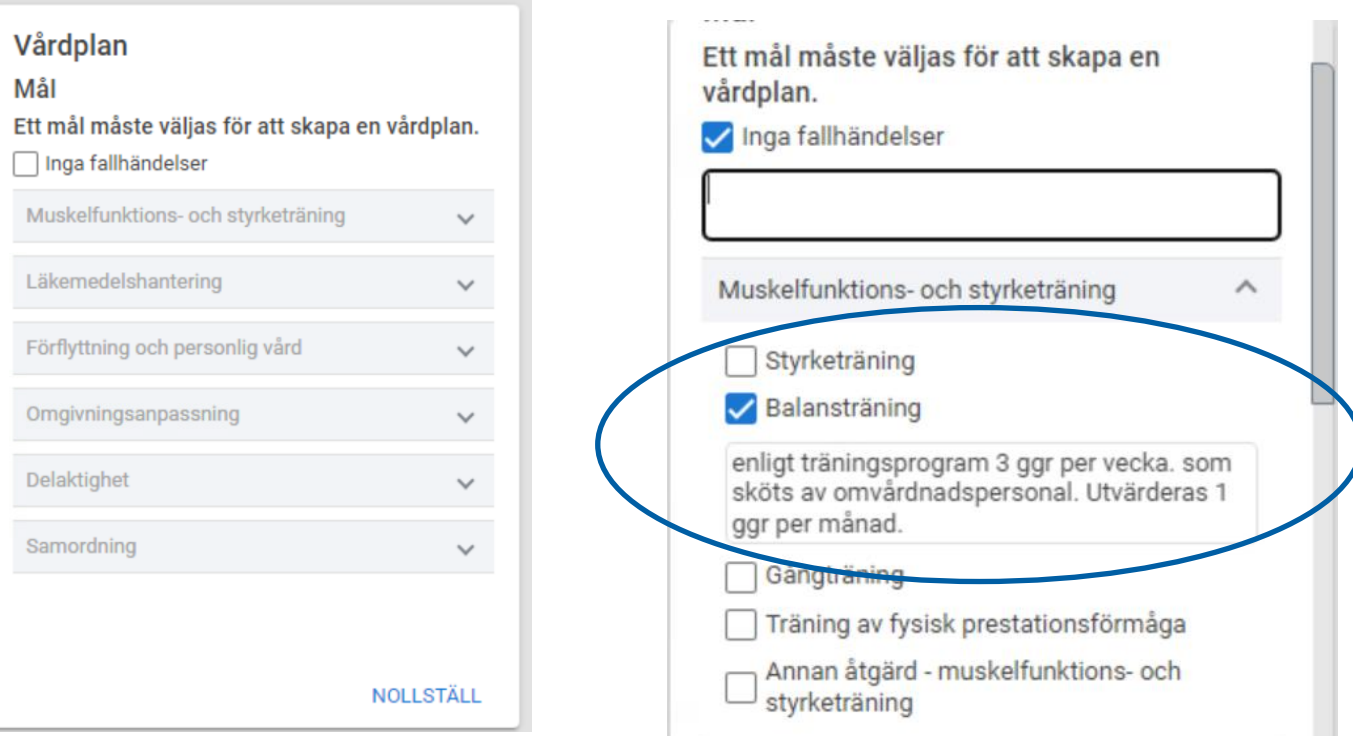

#### Hänvisa till läkemedelsvårdplan, Läkemedelsgenomgång dokumenteras alltid i Läkemedelsvårdplanen

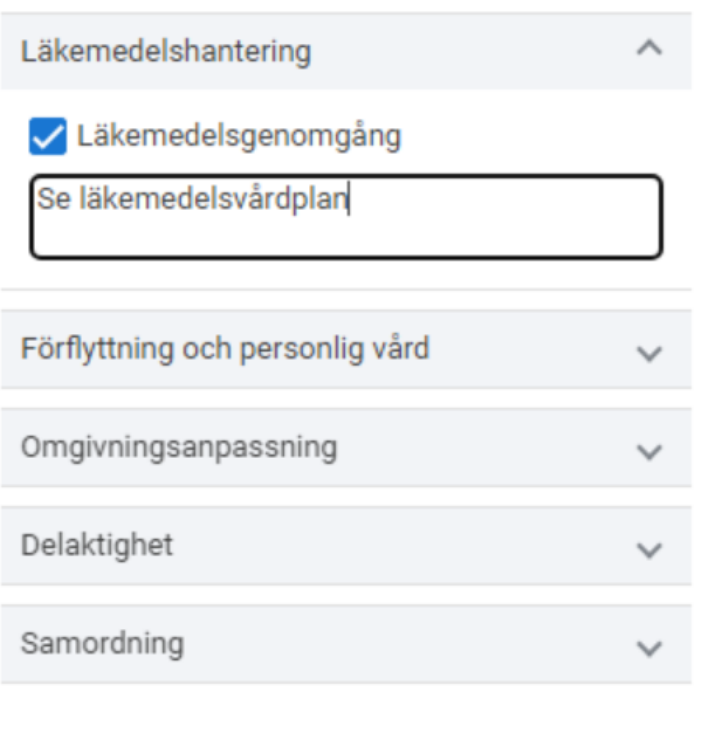

**NOLLSTÄLL** 

#### Specificera om åtgärden utförs av omvårdnadspersonal

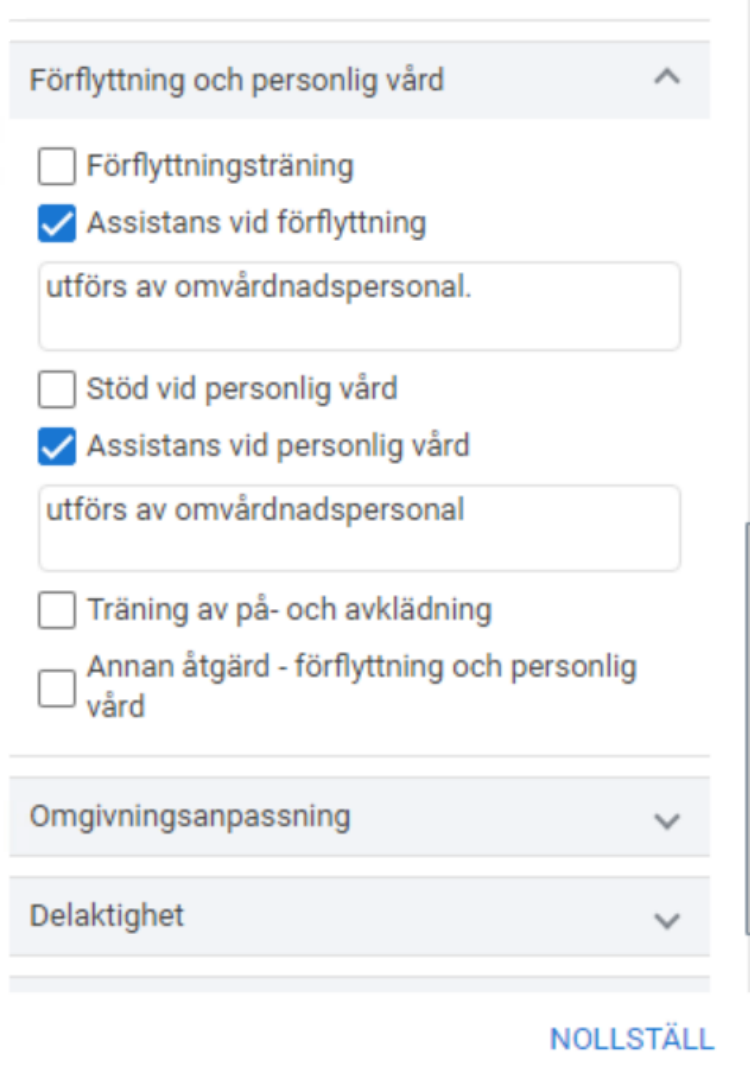

#### Dokumentera patientens delaktighet

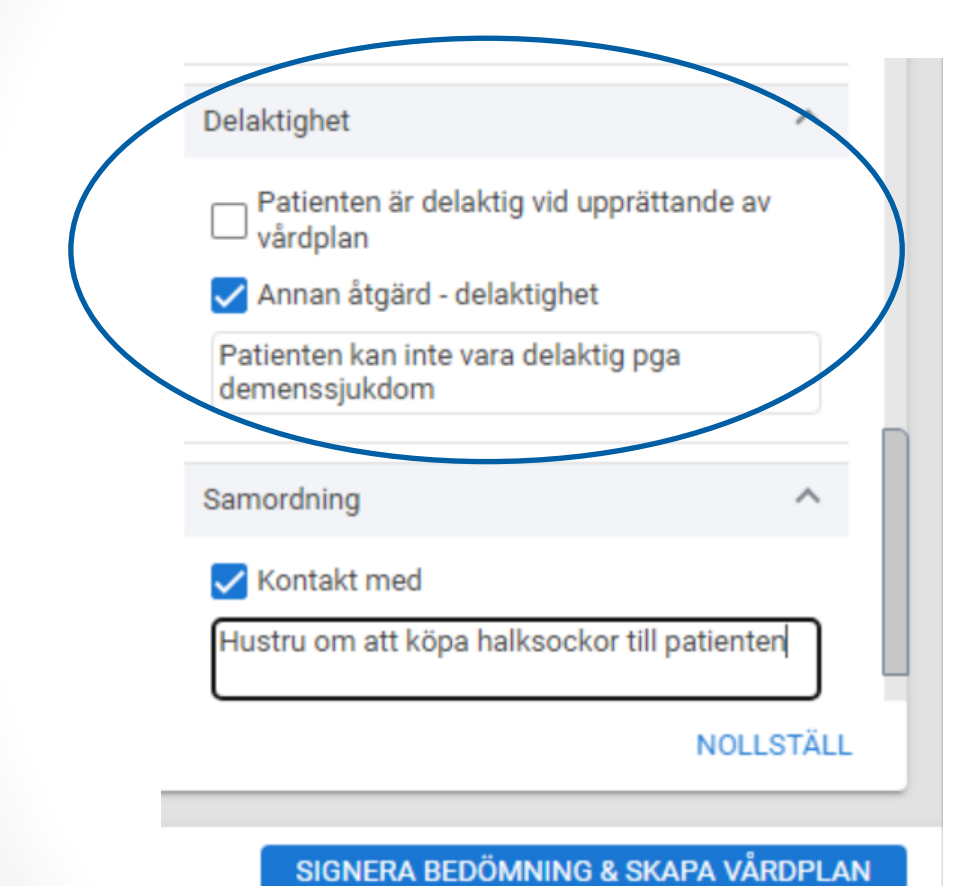

Signera o skapa vårdplanen

#### Dokumentationen av riskbedömningen och orsaker visas i en egen mapp "Riskbedömningar"

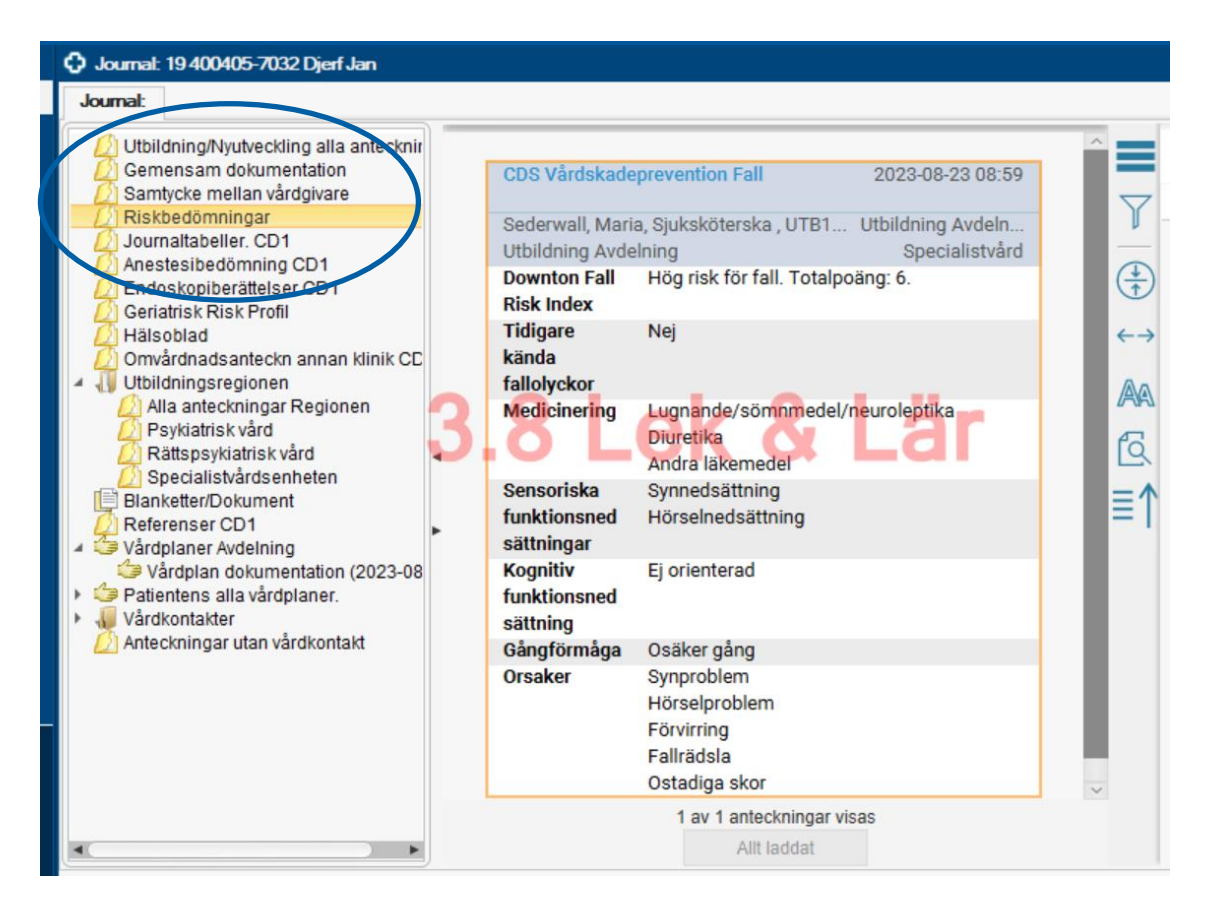

Arbeta i vårdplanen löpande med utförd åtgärd och utvärderingar av åtgärder och mål.

Utvärdera en åtgärd: -omvårdnadspersonal utför, görs den? -fungerar åtgärden?

Utvärdera mål: - når vi målet? Fungerar planen?

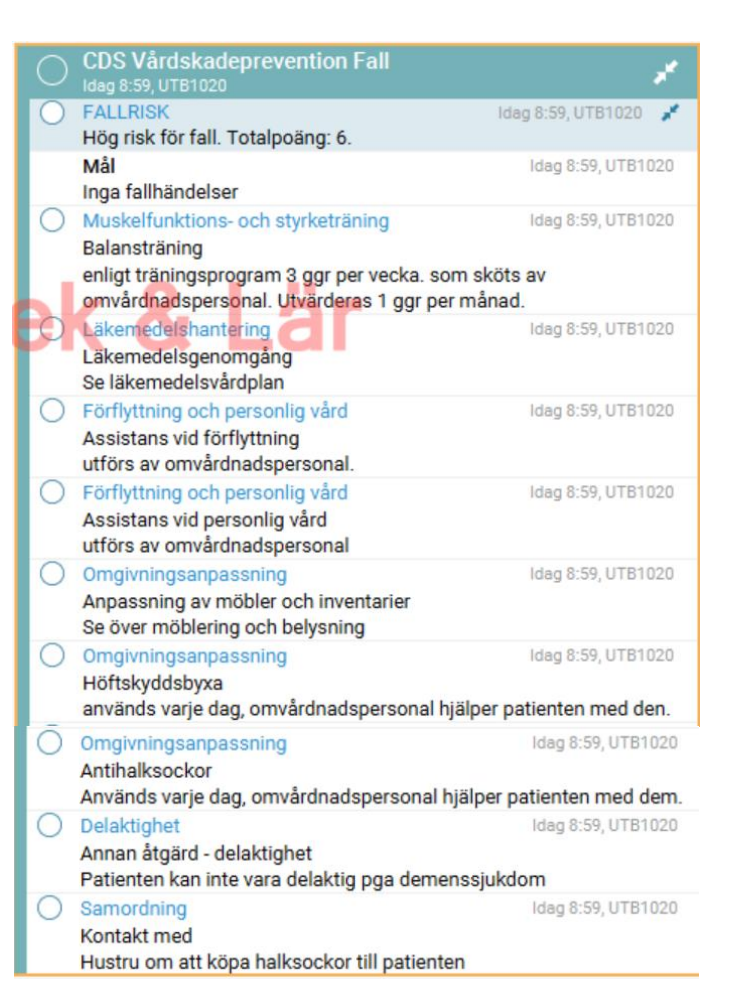

### Vallista vem som utfört åtgärden saknas i CDS Vårdskadeprevention

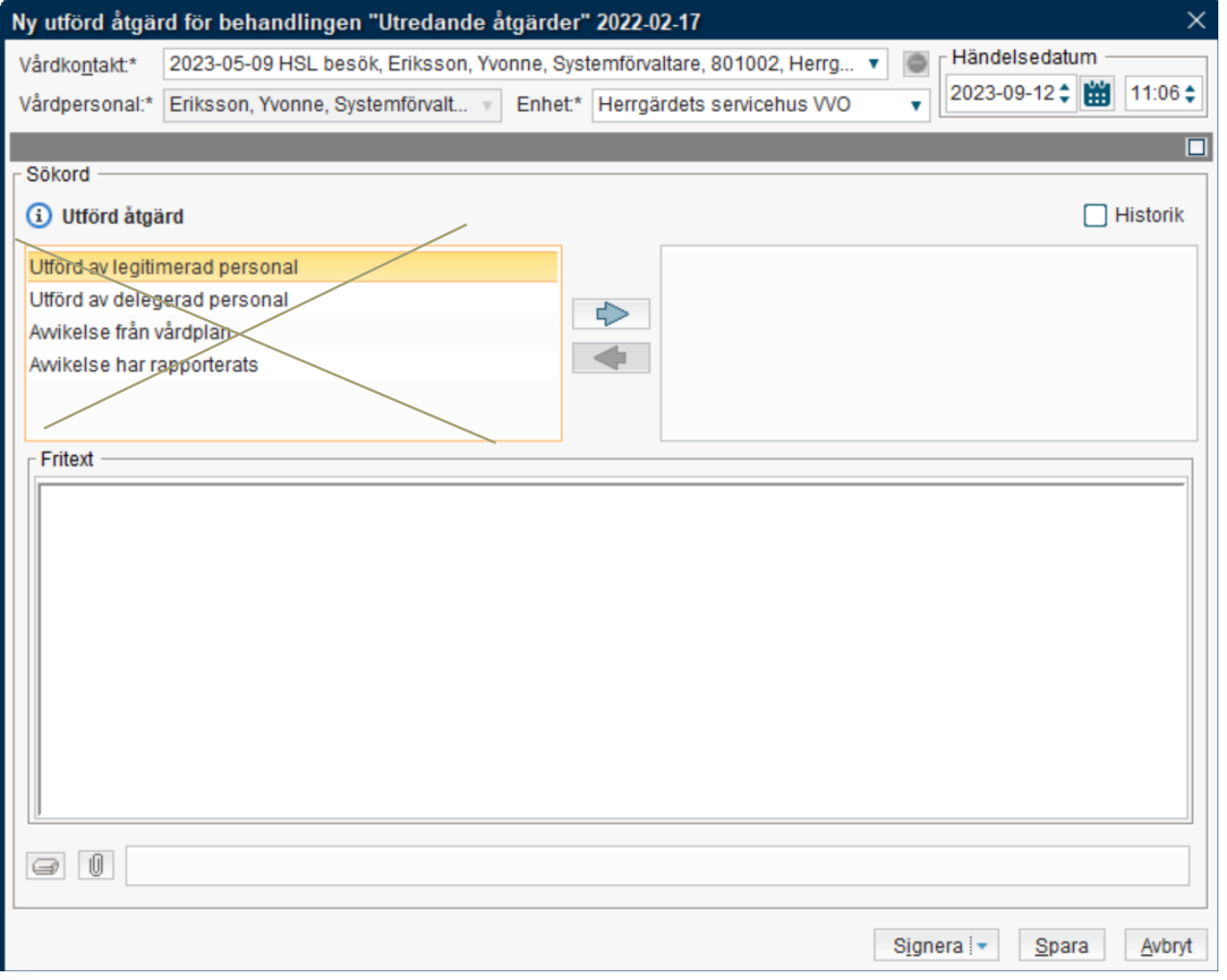

17

Legitimerad personal utfört= Välj utförd åtgärd samt bocka i utförd Om ej utfört anges det här också

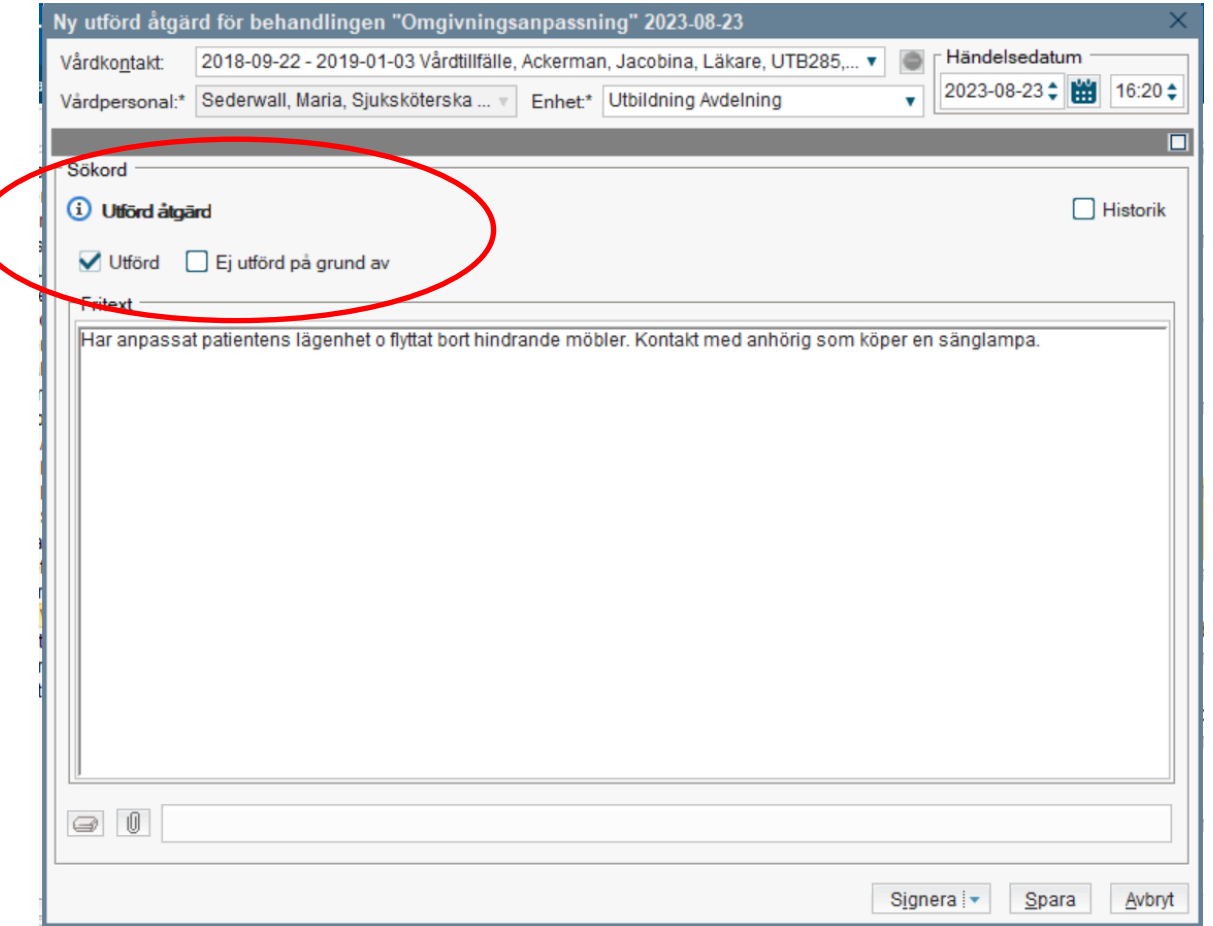

#### Utfört av omvårdnadspersonal som själv dokumenterar i Cosmic – Skriv utfört i text och bocka inte i rutan utförd

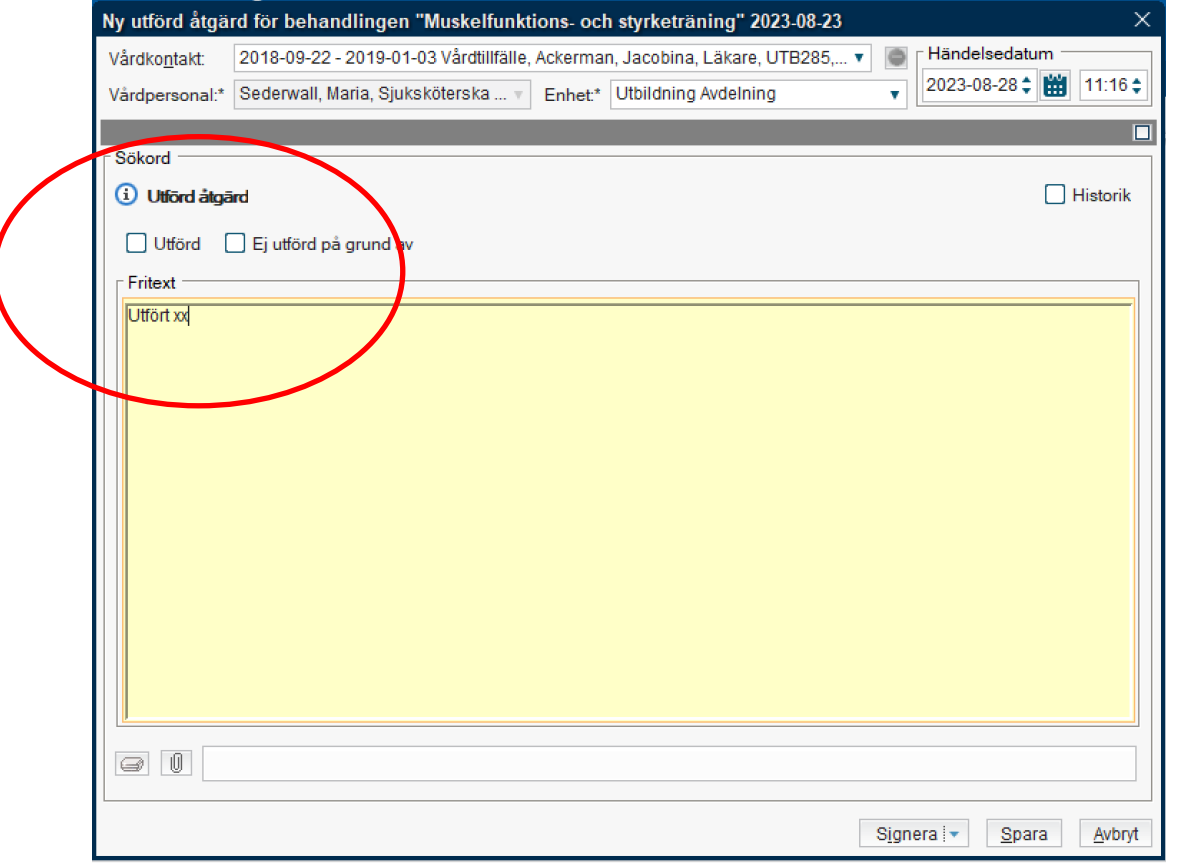

#### Utvärdering av åtgärd - dokumentation då omvårdnadspersonalen gör åtgärden men leg personal dokumenterar

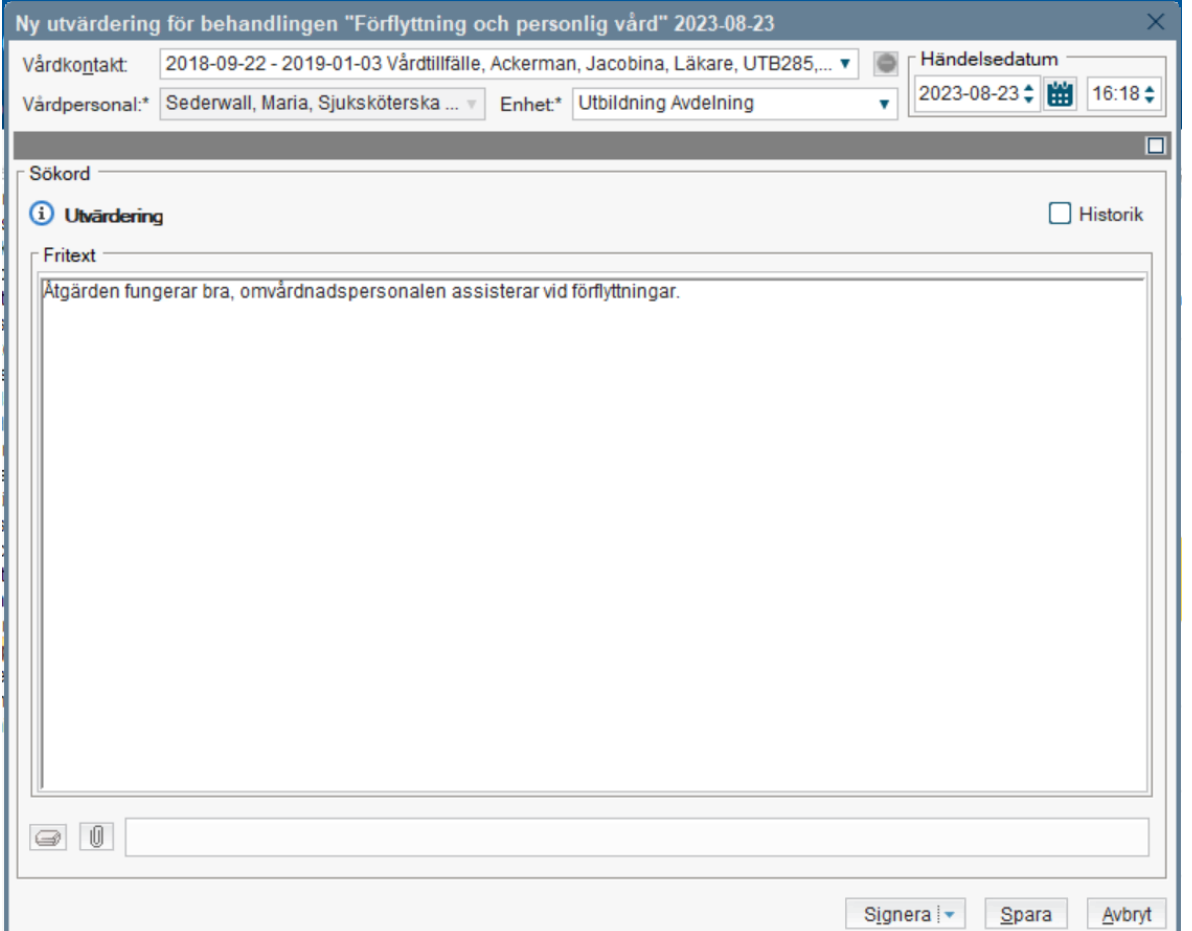

### Delutvärdering av mål saknas i CDS vårdskadeprevention= Välj inget alternativ (=välj) under beskrivning

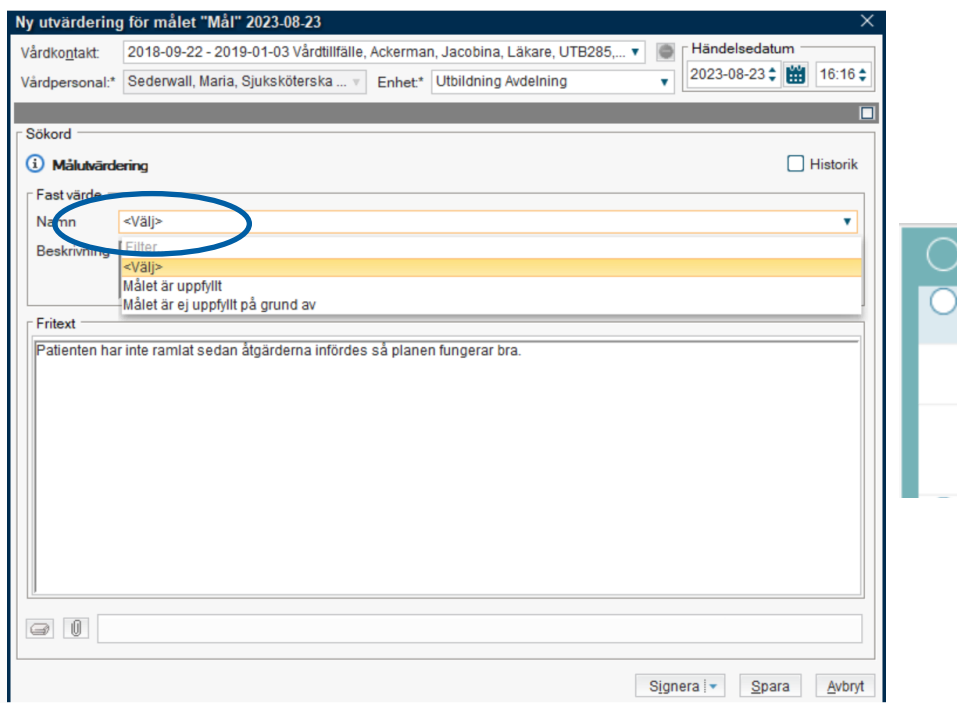

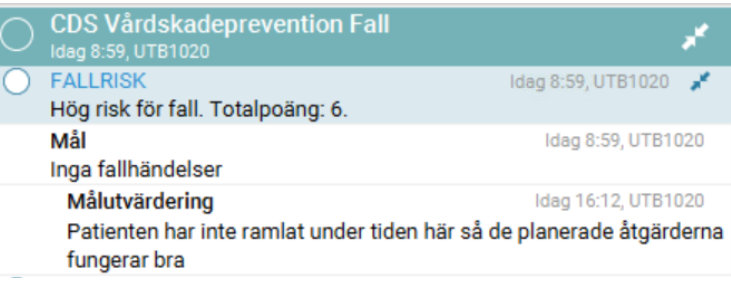

#### Målet uppfyllt – vårdplanen avslutas

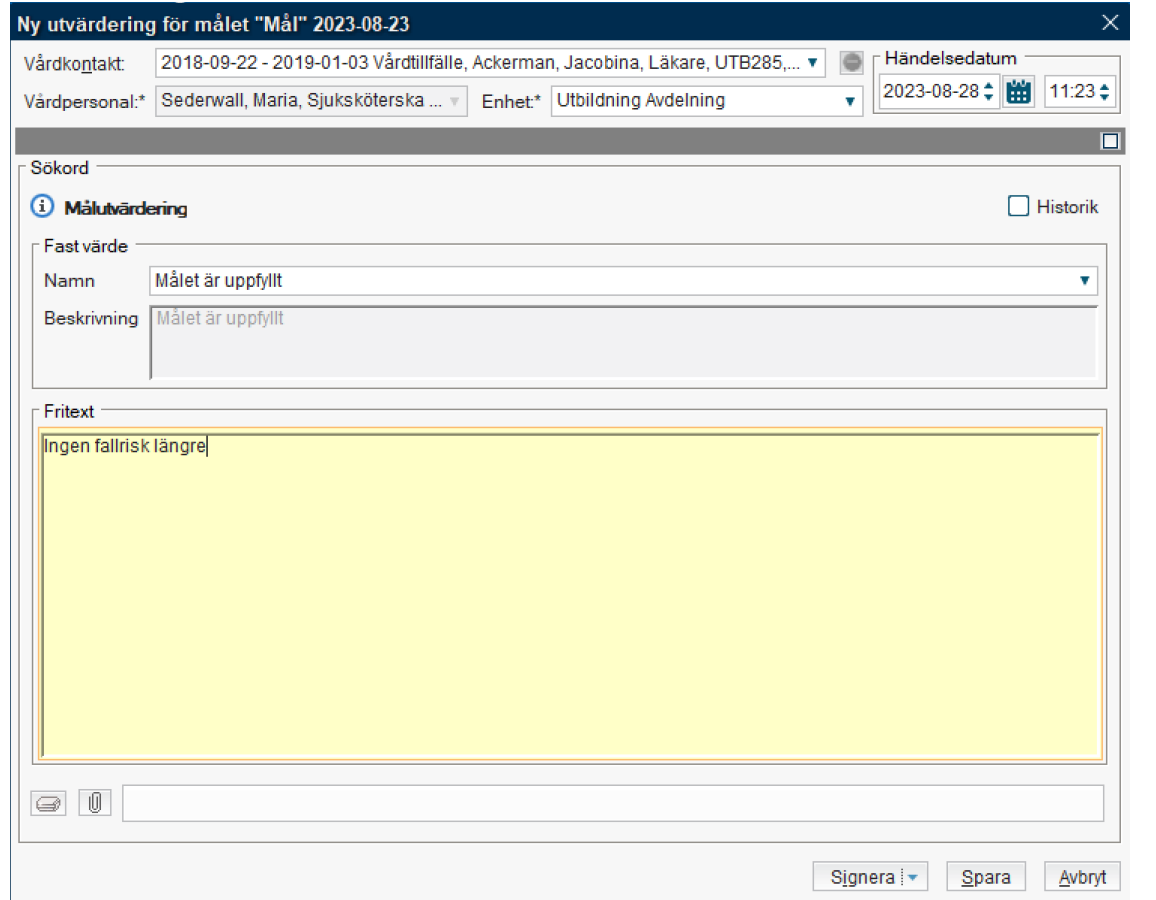

### Lek o Lär - användarkonton

- UTB1021 tom UTB1030
- Lösenord: start1

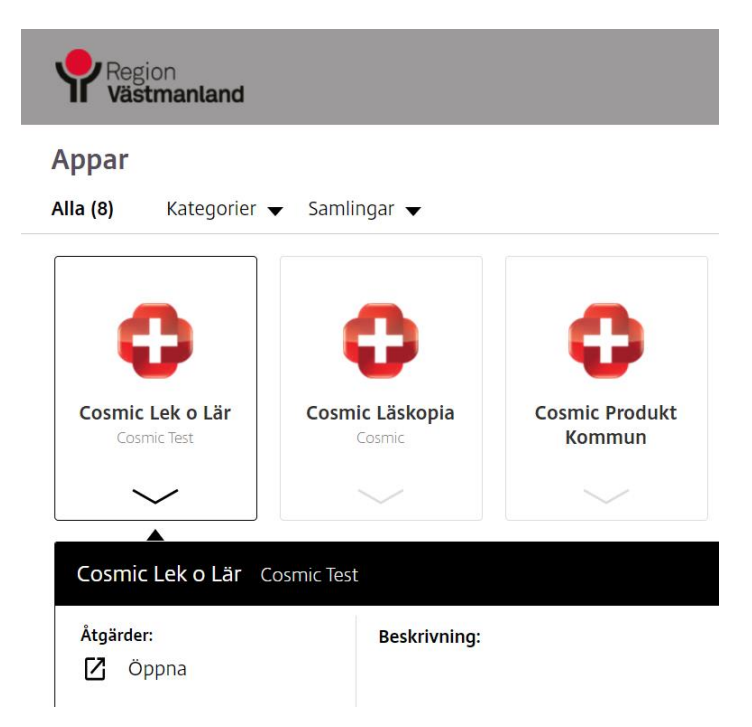

### Lek o Lär

Välj: Användarroll: Sjuksköterska Arbetsenhet: Nyutveckling Avdelning

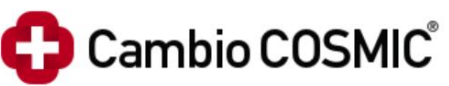

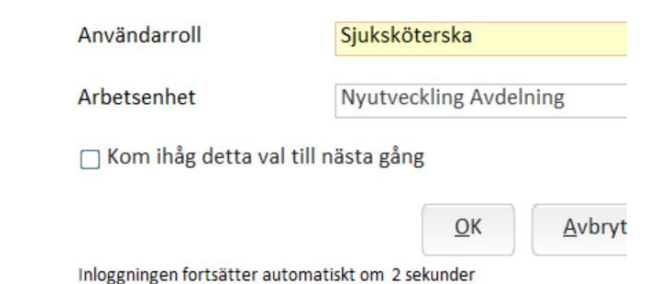

#### Testpatienter i Lek o Lär:

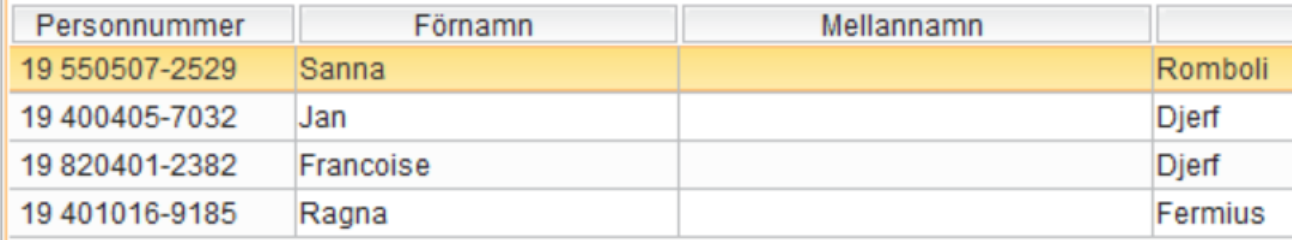

24

### Utbildningsfilm i Cambios kurskatalog – sök på vårdskadeprevention

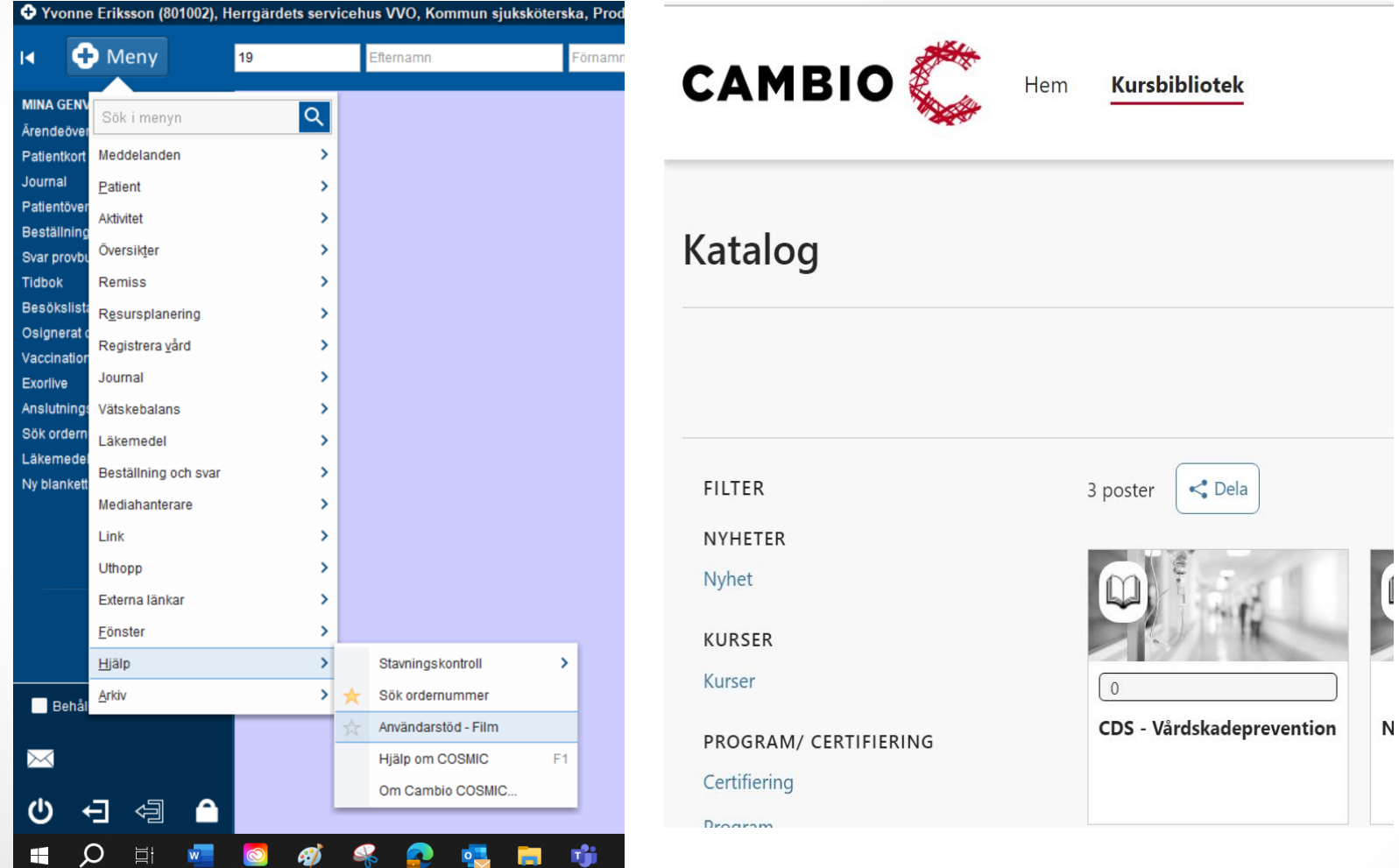

25

### Funktion för Digitala bilder

- Inväntar MDM-styrning av mobiltelefoner
- Planeras att föras in för Västerås stads hemsjukvård i höst som är en pilotenhet för MDM
- Privata utförare kommer att få tillgång efter utvärdering av funktionen.
- Verksamhetsrutin för hantering av bilden före/efter den förs in i Cosmic **är väldigt viktig** och har tagits fram tillsammans med MAS/MAR

### Information från systemförvaltningen

Ny sökordsmall: Rehabmall

Det är några nya sökord i minnesutredningsmallen. De nya sökorden kommer även att läggas till i långa mallen:

- o *Under Basinformation läggs Arbetssituation till*
- o *Under sinnesfunktioner och smärta: Beröringsfunktion läggs till*
- o *Under rörelseapparaten: Koordination och Gångmönster läggs till som undersökord*
- o *I Kommunikation läggs flera val till*
- o *Under Personlig vård: Äta och dricka med vallista läggs till*

### Information från systemförvaltningen

Ny sökordsmall: Minnesutredning/uppföljning

Det är några nya sökord i minnesutredningsmallen. De nya sökorden kommer även att läggas till i långa mallen:

- o *under Basinformation: Modersmål, Utbildningssituation, Ärftlighet, Körkort, Vapen*
- o *Hälso- och sjukdomshistoria kommer att låsas upp för dokumentation (har varit låst) och sökordet "Tidigare och nuvarande sjukdomar" tas bort (redan dokumenterat finns kvar). Allt skrivs samlat under Hälso- och sjukdomshistoria.*
- o *Sökordet kognitiva test låses upp för dokumentation*
- o *Under utförd åtgärd: Uppföljning demensutredning*

Fråga kom på mötet om vi kan visa de nya mallarna men de finns ännu inte i systemet så vi kan inte visa dem. De kommer att läggas in av Regionens systemförvaltare inom kort. Önskemål kom upp om att vi meddelar när de nya mallarna finns i systemet.

### Duva rapport Senaste dokumentation på patienter

**Rapport för att få lista på patienter som det dokumenterats på=**  Nu i drift, behörighet är tilldelad till all HSL-personal

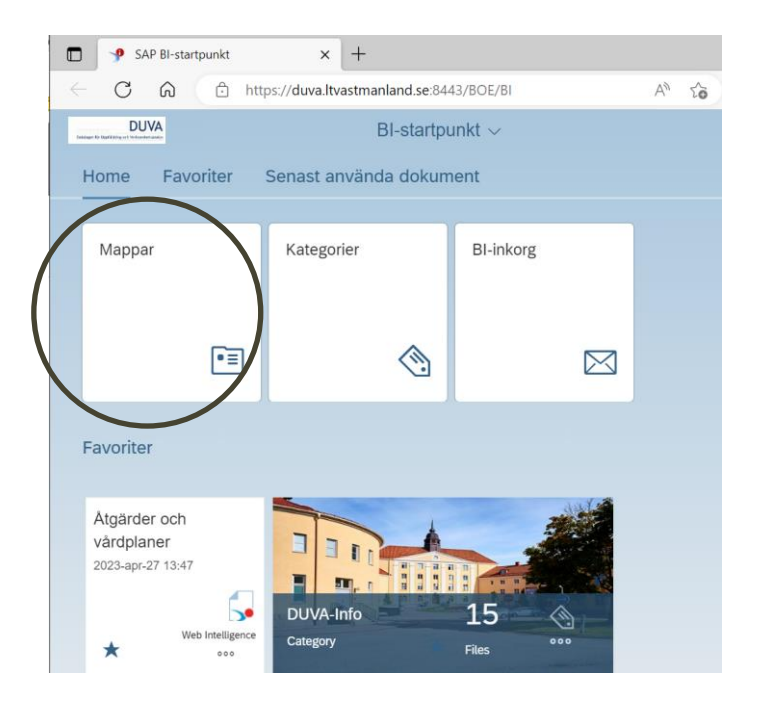

Önskemål att få information om inloggning, vi skickar därför med manualerna tillsammans med minnesanteckningen från dagens möte

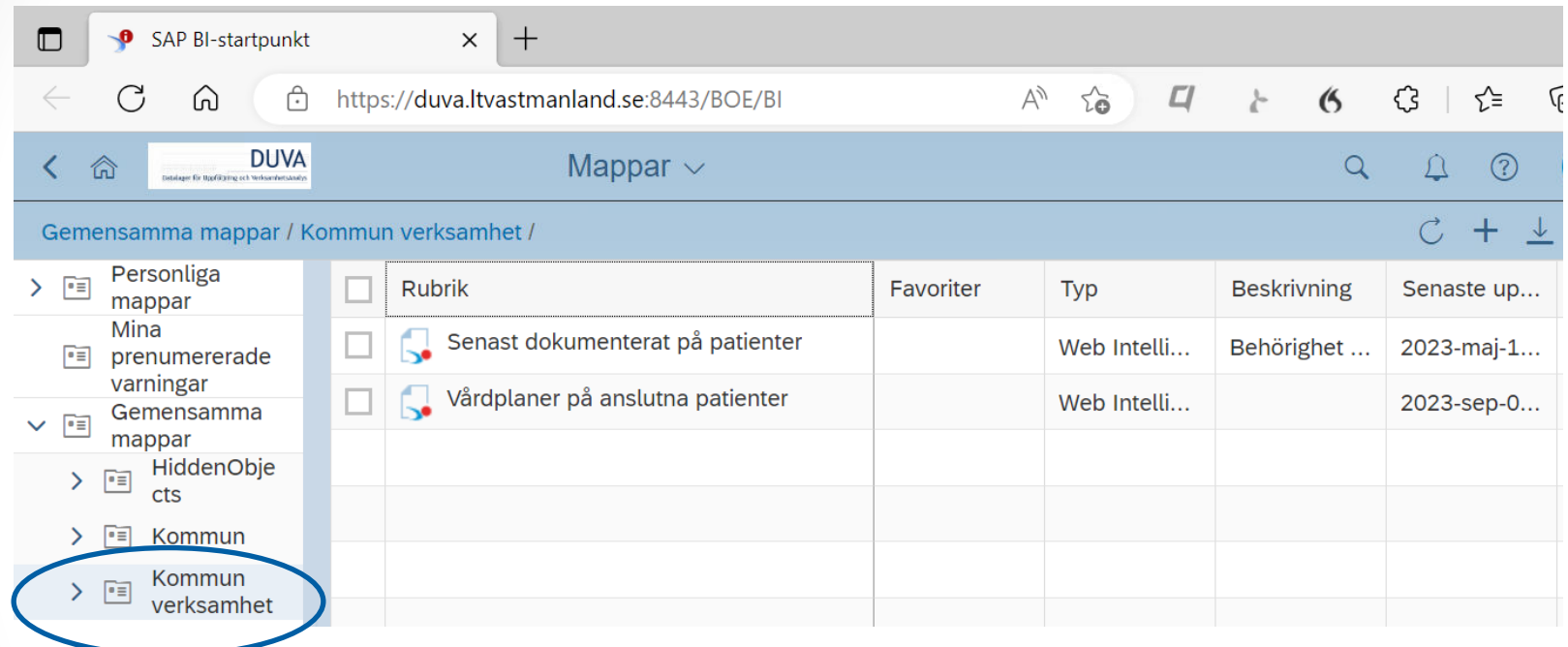

### Duva rapport - *Vårdplaner på anslutna patienter* är nu i drift

Syfte: journalgranskning och kvalitetssäkring – visar bl.a. på övergripande nivå om det finns vårdplaner och om de innehåller alla delar, vilka åtgärder man jobbar med, utvärderingar och åtgärder.

- Användas av MAS, MAR, chefer, dokumentationsgrupper och HSLpersonal
- Manual finns på insidan och extern teamsajt
- **Utbildningsfilm** i Teams:

https://teams.microsoft.com/l/team/19%3agQ9UDTvVo9d5r5v4n0M9e xB4R0PX2-

[KM6dTxPW3seh41%40thread.tacv2/conversations?groupId=b7d5ec21-](https://teams.microsoft.com/l/team/19%3agQ9UDTvVo9d5r5v4n0M9exB4R0PX2-KM6dTxPW3seh41%40thread.tacv2/conversations?groupId=b7d5ec21-9371-4f49-8b81-a7f211bb7cae&tenantId=d15964b5-f481-4da3-a663-ca9610222e43) [9371-4f49-8b81-a7f211bb7cae&tenantId=d15964b5-f481-4da3-a663](https://teams.microsoft.com/l/team/19%3agQ9UDTvVo9d5r5v4n0M9exB4R0PX2-KM6dTxPW3seh41%40thread.tacv2/conversations?groupId=b7d5ec21-9371-4f49-8b81-a7f211bb7cae&tenantId=d15964b5-f481-4da3-a663-ca9610222e43) [ca9610222e43](https://teams.microsoft.com/l/team/19%3agQ9UDTvVo9d5r5v4n0M9exB4R0PX2-KM6dTxPW3seh41%40thread.tacv2/conversations?groupId=b7d5ec21-9371-4f49-8b81-a7f211bb7cae&tenantId=d15964b5-f481-4da3-a663-ca9610222e43)

Önskemål att alla privata superanvändare får behörighet till filmerna utan att behöva mejla. Systemförvaltningen försöker att lägga in detta men kan missa någon ibland. Hör av er om vi missat er! Eller om ni har kollegor som vi ha behörighet till filmerna

### Frågor som kommit från er

- Fråga: Jag har tittat på filmen om Duva-rapport och börjat klicka mig runt för att lära känna systemet. Det jag har noterat är att majoriteten av de vårdplaner som saknar omvårdnadsdiagnos är vårdplaner för provtagning. Provade att göra en ny GVP i patientjournal men ser där att det inte ens går att lägga in en omvårdnadsdiagnos. Hur ska man göra där? På sätt blir det ju fel för statistiken.
- Svar: Vårdplanen Provtagning innehåller någon omvårdnadsdiagnos pga att den egentligen inte är en riktig vårdplan. Jättebra att du såg, jag ska ta med frågan till Duva-förvaltningen o se om vi kan undanta den vårdplanen så att den inte kommer med i rapporten. När ni granskar nu så kan ni bortse från de vårdplanerna.
- Nu är GVP Provtagning bortfiltrerat från fliken "Vårdplaner som saknar omvårdnadsdiagnos".

### Frågor som kommit från er

- Fråga: Vidare upptäckte jag att vårdplaner som saknade mål, är exempelvis vårdplaner som avslutats för länge sedan. Ska jag då återöppna vårdplanerna för att lägga till mål - utvärdera målet för att sedan avsluta vårdplanen igen? Eftersom texterna i vårdplanerna hamnar i löpande text i journalen så anser jag att det blir lite tokigt, att man kan bli förvirrad av att det kommer upp på nytt när det inte är aktuell, om du förstår vad jag menar? Hur ska man gå tillväga där?
- Svar: Tyvärr fanns det ingen teknisk funktion i Cosmic för att Duva-rapporten skulle kunna fånga att vårdplanen är avslutad trots att vi klickar på att avsluta. Det genererade heller inget avslutsdatum eller noterades vem som avslutat vårdplanen så vi har trots stora försök inte lyckats med att inte få med dem i rapporten. Därför finns det inget annat sätt än att göra som du skriver. Mitt förslag är då att du skriver i fritext tydligt att det är en administrativ åtgärd för äldre avslutad vårdplan så syns det i journalen varför du gjort så.
- För din kännedom så har ett utvecklingsönskemål lagts till leverantören av Cosmic att detta måste åtgärdas men om en lösning kommer så brukar det inte gälla bakåt.

### Frågor som kommit från er

Fråga: Jag skulle skriva ut ett större antal patientjournaler. Det gällde då att IVO begärt ut journalkopior för ett tillsynsärende. När jag skrivit ut dem visade det sig att inte alla sidor i journalen kommit med. Det saknades väldigt många sidor i vissa journaler.

Svar: Så tråkigt att det krånglade sig så med utskrifterna, det var ingenting som vi visste om och kunde förutse. Nu när vi vet om problemet är det viktigt att **den som begär en utskrift också kontrollerar att alla sidor kommer med**. Det du nu kan göra vid utskrift av journalerna för att undvika problemet är att spara dem som PDF-er först. Observera att de då måste sparas på S: (säker lagringsplats) och ingen annanstans:

- 1. Välj "Microsoft Print to PDF" som standardskrivare
- 2. Skriv ut journalen med PDF-skrivare vald och spara journalen på S:
- 3. Skriv ut journalerna alt. hör med IVO om de kan ta emot dem digitalt
- 4. Ta bort journalerna från S:

Vi kommer att ta med frågan till Regionen om problemet med utskrifter och om det går att lägga ett utvecklingsuppdrag för att omvandla utskriften till PDF innan utskrift utan att behöva spara den innan. 34

### Övriga frågor under mötet

Fråga: vi har nyss gjort riskbedömning i journaltabell och uppdaterat vårdplanen. Måste vi göra om riskbedömningen nu i vårdskadeprevention på en gång när det startar? Svar: Nej, vid nästa uppföljningstillfälle använder ni cds vårdskadeprevention istället för journaltabell.

Kommer de gamla vårdplanerna att försvinna så att vi måste starta nya vårdplaner för alla de som redan har risk-vårdplaner?

Svar: nej, inget är sagt nu om att de gamla riskvårdplanerna ska försvinna. På sikt kan det ev. komma en sådan begäran från Regionen.

Ska vi skriva nya vårdplaner varje gång vi gör bedömningar i CDS Vårdskadeprevention. Svar: nej, det ska bara finnas en vårdplan av varje med fallrisk, undernäring, trycksår och munhälsa. Svara nej på frågan om du vill skapa vårdplan om patienten redan har en vårdplan.

Fråga: var hittar vi de nya vårdplanerna som skapats? Svar: de finns i vårdplansvyn på samma ställe som de övriga vårdplanerna

Fråga: det händer att vi får = ingen risk efter våra bedömningar men vi vet att det är risk ändå. Hur gör man? Svar från mötet: Då skapar man en vårdplan och gör åtgärder. Dokumentera också varför ni bedömer att det är risk.

Det händer att vi får hör risk för fall fast patienten sitter i rullstol. Måste vi skriva vårdplan ändå? Svar från mötet: ja det måste man göra, tänk då särskilt på alla förebyggande åtgärder som ni gör för denna risk. Ex. sänggrindar.

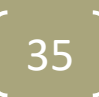

### Övriga frågor under mötet

Fråga: Fallrisk, vem ansvara för denna? SSK eller FT? Svar: Båda, det är ett delat ansvar, samarbeta kring patientens problem.

. Information och rådgivning med patient med företrädare för patient och i brev. Vilken KVÅ-kod ska vi Fråga: Vi saknar en KVÅ-kod för Information och rådgivning med patient i frisökningen? Det finns använda till detta. Vi tycker inte att det passar med "Konferens med patient" Svar: Vi har inget svar just nu, kan inte kvå-koder utantill vi behöver läsa i kvå-listan vi återkommer om det.

Fråga: Vårdrapport: Kan den kortas ner? SBAR räcker?

Svar: Vårdrapportens innehåll är beslutad av Processrådet i LINK och där ingår Regionens representanter sam kommunrepresentanter. Regionens representanter menar att det krävs mer information än bara SBAR. Men om ni tar med frågan till dokumentationsgruppen och gör ett förslag så kan vi vidarebefordra det till Processrådet. Det är dock inte säkert att de tar upp frågan igen eftersom de ändrat den ganska nyligen.

Fråga: Status Medvetandefunktioner: fast värde: grand mal eller petit mal, dessa är inte de värderna som används i vården längre. Neurologen använder: Fokalt anfall, eller generellt anfall (bilateralt toniskt kloniskt anfall), kan dessa fasta värden ändras till det senaste? Svar: Vi har numera en övergripande dokumentationsgrupp som hanterar dokumentationsfrågor och ändringar i systemet. Vi hänvisar till den gruppen i den här frågan

## Övriga frågor under mötet

Fråga: Det finns bara 6 statussökord/vårdplaner för sår. Hur dokumenterar vi om patienten har 8 sår?

Svar: vi tar med frågan till dokumentationsgruppen, det kanske behöver läggas till fler statussökord/vårdplaner för sår.

Fråga: En kollega miste sin påbörjade dokumentation då telefonen ringde och hon blev fast i ett telefonsamtal. Hur lång tid har man på sig innan en påbörjad anteckning försvinner?

Svar: Man blir ganska snabbt inaktiv, ca 15 minuter men sessionen ligger kvar i ett par timmar. Om det betyder att anteckningen går förlorad efter 15 minuter eller 2 timmar har vi inte tidigare fått frågan om. Vi får ta med frågan till Regionen och återkommer med svaret.

#### Fråga: Varför finns inte blåsdysfunktion med i nya CDS Vårdskadeprevention?

Svar: Det har vi ingen information om. Funktionen är utvecklad av leverantören Cambio så vi får ta med den frågan till Regionen att ställa till Cambio.

### **Tack för idag!**

Nästa superanvändarråd

■ Mars 2024, kallelse kommer 2 veckor innan

38

Skicka frågor som uppkommer till [supporthsl@vasteras.se](mailto:supporthsl@vasteras.se)